**Capteurs - pH**

[Mise à jour le 26/5/2019]

## **Généralités**

Le sigle "pH" désigne le Potentiel d'Hydrogène dans l'eau dont dépend l'acidité de l'eau : une eau acide possède un pH bas, une eau trop basique possède un pH élevé ; et on considère une eau neutre celle dont le pH est à 7,0.

Plus souvent, le pH mesure l'acidité ou la basicité d'une solution. Ainsi, dans un milieu aqueux à 25 °C :

- $\bullet$  une solution de pH = 7 est dite neutre :
- une solution de pH < 7 est dite acide ; plus son pH diminue, plus elle est acide ;
- une solution de pH > 7 est dite basique ; plus son pH augmente, plus elle est basique.[Wikipédia](https://fr.wikipedia.org/wiki/Potentiel_hydrog%C3%A8ne)

## **Sonde pH + interface pro SEN0169**

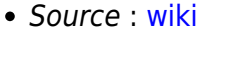

Sonde pH professionnelle DFRobot avec interface compatible Arduino permettant de mesurer un pH entre 0 et 14 à une température comprise entre 0 et +60 °C. Ce module se raccorde sur une entrée analogique d'une carte compatible Arduino ou directement sur le shield d'expansion E/S via le cordon inclus.

L'utilisation de cette sonde doit se faire dans un liquide au repos et électriquement neutre.

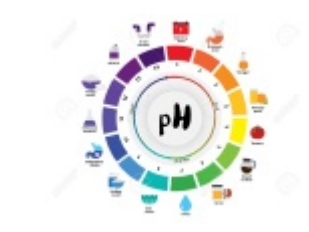

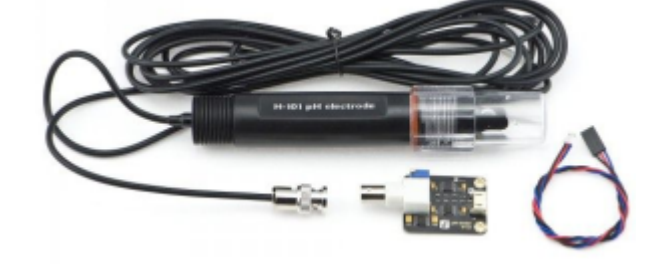

- Distributeur : [Gotronic](https://www.gotronic.fr/art-sonde-ph-interface-pro-sen0169-24570.htm)
- Caractéristiques
	- Alimentation: 5 Vcc
	- Plage de mesure de pH: 0 à 14
	- Température de fonctionnement: 0 à 60 °C
	- $\circ$  Précision:  $\pm$  0,1 pH (25 °C)
	- Temps de réponse: ≤ 1min
	- Dimensions:
		- Sonde:  $\varnothing$ 33 x 180 mm
		- $\blacksquare$  interface: 43 x 32 x 15 mm
	- Tube en plastique résistant aux chocs.
	- La sonde est livrée avec 5 m de câble et un connecteur BNC.

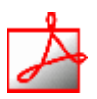

- Documentation
	- o Schéma.
	- o [PH composite electrode manual](http://image.dfrobot.com/image/data/SEN0161/PH%20composite%20electrode%20manual.pdf)
- Modèle de la sonde de pH

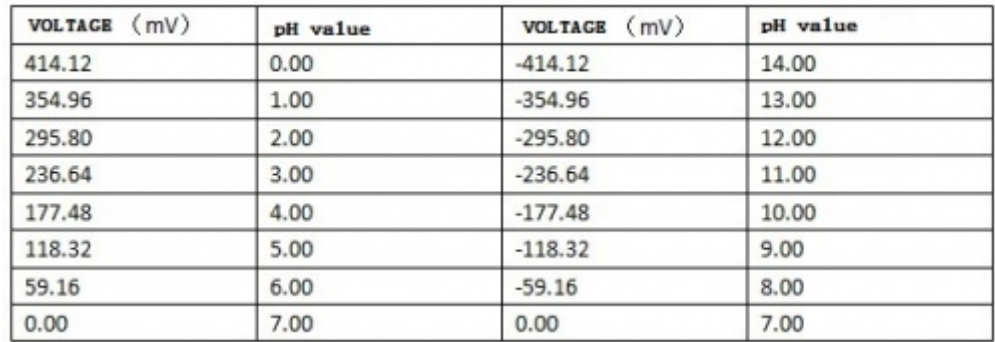

Connexion à un shield [Tinkerkit v2](https://webge.fr/doc/wikis/pdf/TinkerkitV2.pdf) monté sur une Arduino Uno

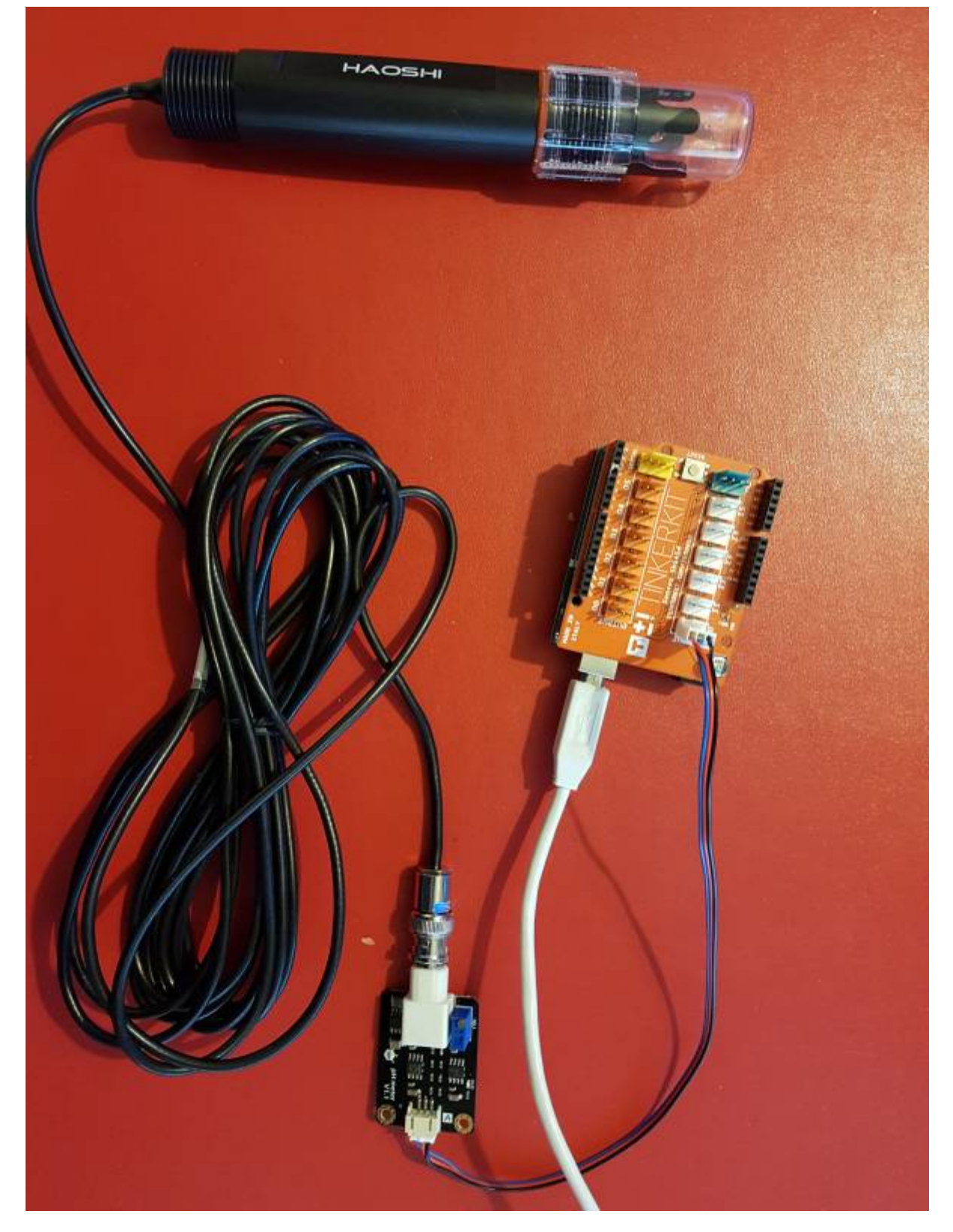

Un premier exemple pour tester le capteur

## œ

## [ph.cpp](http://webge.fr/dokuwiki/doku.php?do=export_code&id=materiels:capteurs:ph:ph&codeblock=0)

*/\* # This sample code is used to test the pH meter V1.0.*

```
 # Editor : YouYou
 # Ver : 1.0
 # Product: analog pH meter
 # SKU : SEN0161
*/
#define SensorPin A0 //pH meter Analog output to Arduino
Analog Input 0
#define Offset 0.00 //deviation compensate
#define LED 13
#define samplingInterval 20
#define printInterval 800
#define ArrayLenth 40 //times of collection
int pHArray[ArrayLenth]; //Store the average value of the sensor
feedback
int pHArrayIndex=0;
void setup(void)
{
   pinMode(LED,OUTPUT);
   Serial.begin(9600);
   Serial.println("pH meter experiment!"); //Test the serial monitor
}
void loop(void)
{
  static unsigned long samplingTime = millis();
  static unsigned long printTime = millis();
   static float pHValue,voltage;
   if(millis()-samplingTime > samplingInterval)
   {
       pHArray[pHArrayIndex++]=analogRead(SensorPin);
      if(pHArrayIndex==ArrayLenth)pHArrayIndex=0;
      voltage = avergearray(pHArray, ArrayLenth) *5.0/1024;
      pHValue = 3.5*voltage + 0ffset;samplingTime=millis();
   }
  if(millis() - printTime > printInterval) //Every 800 milliseconds,
print a numerical, convert the state of the LED indicator
   {
     Serial.print("Voltage:");
        Serial.print(voltage, 2);
        Serial.print(" pH value: ");
     Serial.println(pHValue,2);
        digitalWrite(LED,digitalRead(LED)^1);
         printTime=millis();
   }
}
double avergearray(int* arr, int number){
   int i;
  int max,min;
   double avg;
  long amount=0;
 if(number<=0)
```

```
 Serial.println("Error number for the array to avraging!/n");
     return 0;
  }
  if(number<5){ //less than 5, calculated directly statistics
   for(i=0;i<number;i++){
       amount+=arr[i];
     }
   avg = amount/number; return avg;
  }else{
   if(arr[0] < arr[1])min = arr[0]; max=arr[1];
    }
    else{
     min=arr[1]; max=arr[0];
     }
   for(i=2;i<number;i++){
     if(arr[i] < min){
         amount+=min; //arr<min
        min=arr[i]; }else {
        if(arr[i] > max) amount+=max; //arr>max
          max=arr[i]; }else{
           amount+=arr[i]; //min<=arr<=max
 }
      }//if
    }//for
   avg = (double)amount/(number-2);
  }//if
   return avg;
}
```
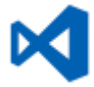

Le projet pour l'IDE **VSCode** de l'exemple ci-dessus est téléchargeable [ici](https://webge.fr/doc/wikis/code/Arduino/ARD_Uno_pH_SEN0169.zip)

From: <http://webge.fr/dokuwiki/> - **WEBGE Wikis**

Permanent link: **<http://webge.fr/dokuwiki/doku.php?id=materiels:capteurs:ph:ph&rev=1657185589>**

Last update: **2022/07/07 11:19**

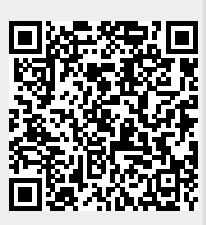